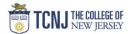

## Process Name: Entering/Editing Time-card (Hourly Supplementals)

| TEP |                                                                                                    | DETAIL                                                                                          |                                                                                                    |                                                                                                    |
|-----|----------------------------------------------------------------------------------------------------|-------------------------------------------------------------------------------------------------|----------------------------------------------------------------------------------------------------|----------------------------------------------------------------------------------------------------|
| 1   | Sign in to Oracle Cloud through <b>TCNJ Today</b> app bar<br>Click <b>Company Single Sign-On</b><br><b>Username:</b> TCNJ login<br><b>Password:</b> your password<br>Click Home button in upper Right corner | <b>19</b>                                                                                       | AK ~                                                                                                    |                                                                                                    |
| 2   | Click the <b>Me</b><br>from the scroll menu                                                                                                    | My Team                                                                                         | My Client Group                                                                                                    | s Contract Management Receiva                                                                                                    |
| 3   | Click the <b>Time and Absence</b> infotile                                                                                                    |                                                                                                 | Time and<br>Absences Career a<br>Performa                                                                                                    | nd Personal<br>Informatio                                                                                                    |
|     |                                                                                                    |                                                                                                 |                                                                                                    |                                                                                                    |
| 4   | Select Current Time Card                                                                                                    | Current Time Card<br>Open your current time card.<br>use if you are a Grant or Non<br>employee. | Do not Access all of                                                                                                    | Time Cards Your time cards. Do not e a Grant or Non Unit                                                                                                    |
| 4   |                                                                                                    | Open your current time card.<br>use if you are a Grant or Non<br>employee.                      | Do not Access all of<br>Unit use if you are                                                                                                    | your time cards. Do not Request a                                                                                                    |
| 4   | Choose <b>Add</b> to enter time for a new day or edit an unsubmitted                                                                                                    | Open your current time card.<br>use if you are a Grant or Non<br>employee.                      | Do not<br>Unit Access all of<br>use if you are<br>employee.                                                                                                    | your time cards. Do not<br>e a Grant or Non Unit                                                                                                    |
| 4   | Choose <b>Add</b> to enter time for a new day or edit an unsubmitted                                                                                                    | Open your current time card.<br>use if you are a Grant or Non<br>employee.                      | Do not<br>Unit Access all of<br>use if you are<br>employee.<br>0/2020 - 10/23/2020<br>Store Details<br>Entries                                                                                                    | your time cards. Do not<br>e a Grant or Non Unit                                                                                                    |
|     | Choose <b>Add</b> to enter time for a new day or edit an unsubmitted                                                                                                    | Open your current time card.<br>use if you are a Grant or Non<br>employee.                      | Do not<br>Unit Access all of<br>use if you are<br>employee.                                                                                                    | your time cards. Do not<br>e a Grant or Non Unit<br>Request e<br>approval<br>Actor Schwit<br>Verw by Reported details by weby data view of the Reported data- old to new view<br>9 Hours<br>20 MA 400 FM<br>EXCOMPTIONER Construction (Reported data- old to new view)<br>9 Hours<br>9 Hours |
|     | Choose <b>Add</b> to enter time for a new day or edit an unsubmitted                                                                                                    | Open your current time card.<br>use if you are a Grant or Non<br>employee.                      | Do not<br>Unit<br>Correction<br>Correction | your time cards. Do not<br>e a Grant or Non Unit<br>Burgerstel<br>sproval<br>Vere by Heyerted details toy entry date<br>Vere by Heyerted details toy entry date<br>Vere by Heyerted det                                                                                                    |
|     | Choose <b>Add</b> to enter time for a new day or edit an unsubmitted                                                                                                    | Open your current time card.<br>use if you are a Grant or Non<br>employee.                      | Do not<br>Unit Access all of<br>use if you are<br>employee.<br>0/2020 - 10/23/2020<br>Stere Details<br>Entries<br>Monday, October 12<br>Tuesday, October 13<br>Wednereday, October 14                                                                                                    | your time cards. Do not<br>e a Grant or Non Unit<br>Begrowskie<br>Statut<br>Verw By Reported details toy wetry date<br>Verw By Reported details toy wetry date<br>Verw By Reported detai                                                                                                    |

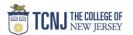

|                                | 4-4-                                                                                                    | ling <b>Ctrl</b> if those dates have the sam |                  |        |
|--------------------------------|----------------------------------------------------------------------------------------------------|----------------------------------------------|------------------|--------|
| Click <b>Add another</b><br>Or | date                                                                                                    |                                              |                  |        |
| <b>OK</b> to exit Entry        |                                                                                                    |                                              |                  |        |
| $\equiv$ <b>TCNJ</b> Uracle    |                                                                                                    |                                              | ☆                | P 💭    |
|                                | I: 10/10/2020 - 10/23/2020                                                                                                    |                                              | Actions Submit   | Cancel |
| ST Spock Trek                  | n de contractores de la contractores de la contractores |                                              |                  |        |
|                                |                                                                                                    |                                              |                  |        |
|                                | Saved                                                                                                    | 63                                           |                  |        |
|                                | Status<br>Show Details                                                                                                    | Reported Hours                               |                  |        |
|                                | Snow Details                                                                                                    |                                              |                  |        |
|                                | Entries                                                                                                    |                                              |                  |        |
|                                |                                                                                                    | 3                                            |                  |        |
|                                |                                                                                                    |                                              | OK <u>Cancel</u> |        |
|                                | *Assignment<br>E300938 Facilities Operations Director                                                                                                    | *Select Dates                                |                  |        |
|                                | *TCNJ Hourly                                                                                                    | 10/23/2020                                   | End<br>Time      |        |
|                                | Regular Hours 🗸 🗸                                                                                                    | 1:07 PM 😫 4:07 PM                            | to               |        |
|                                |                                                                                                    | Add another date                             |                  |        |
|                                | Comments                                                                                                    |                                              |                  |        |
|                                |                                                                                                    |                                              |                  |        |
|                                |                                                                                                    |                                              |                  |        |

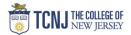

|   | Choose <b>Submit</b> to forward time card to approver                    |         |                       |
|---|--------------------------------------------------------------------------|---------|-----------------------|
|   | Choose Actions -> Save & Close to leave time card open for more entries. |         |                       |
| 7 | = TCNJ Cloud                                                             |         | n tr P 🖓 🗤            |
|   | Time Card: 10/10/2020 - 10/23/2020<br>Spock Trek                         | Actions | Submit <u>C</u> ancel |